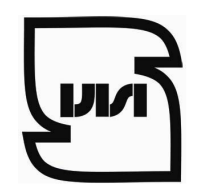

**اداره کل استاندارد فارس** 

**راهنماي تصویري ارسال مکاتبات از طریق کاربري سامانه نظارت بر اجراي استاندارد ir.gov.isiri.isom://http** 

1 - نامه های ارسالی باید بر روی سربرگ شرکت همراه با شماره ، تاریخ ، مهر و امضا مدیر واحد تولیدی ، آزمایشگاه و یا

**شرکت بازرسی باشد .** 

2 - نامه و مستندات در قالب یک فایل با حجم کمتر از 4MB در قسمت پیوست پیام ارسال گردد .

3 - نامه صرفاً براي كاربر ( دبيرخانه استاندارد فارس - مريم اكبري ) با كدكاربري 5318 مطابق با راهنماي پيوست

**ارسال گردد . بدیهی است به مکاتبات ارسال شده جهت سایر کاربران ترتیب اثر داده نخواهد شد .** 

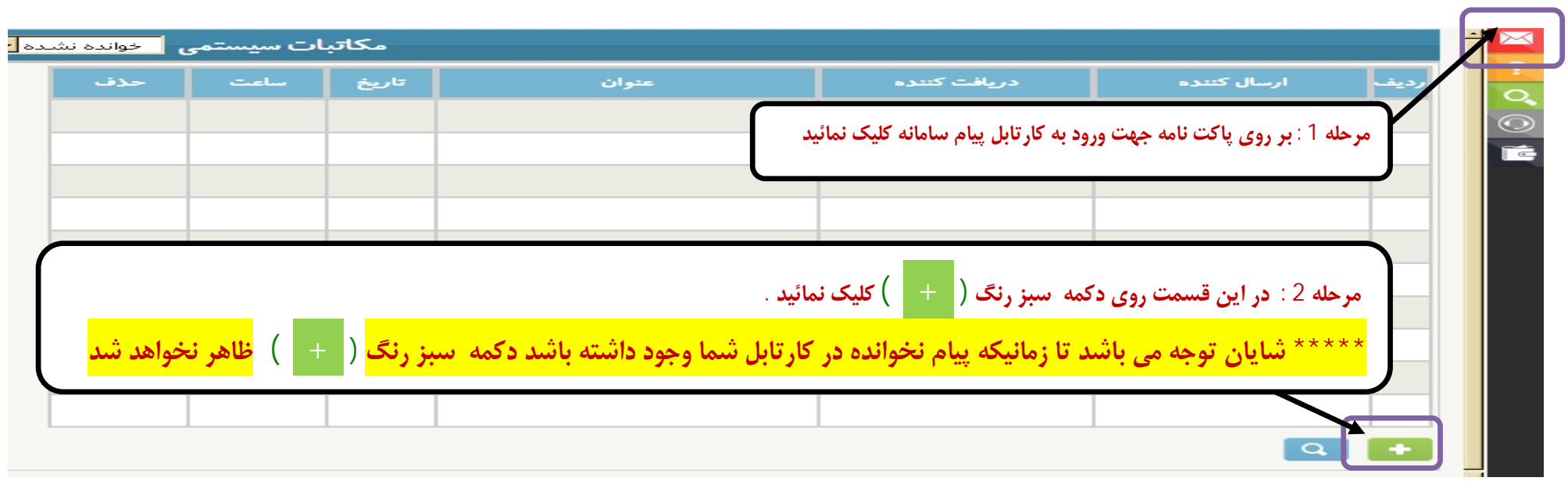

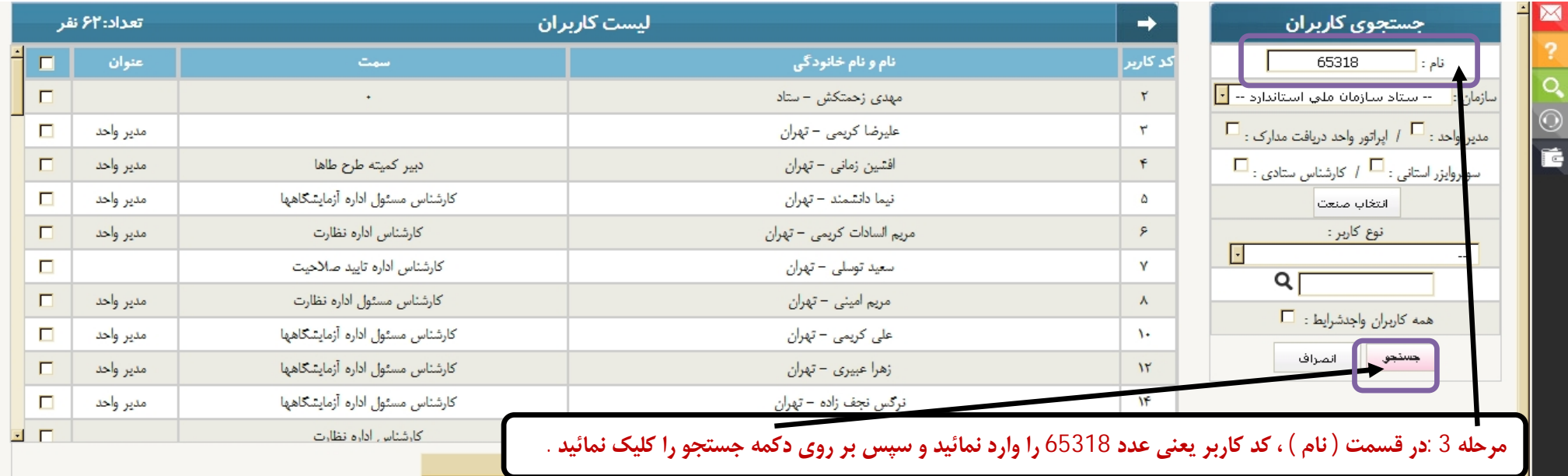

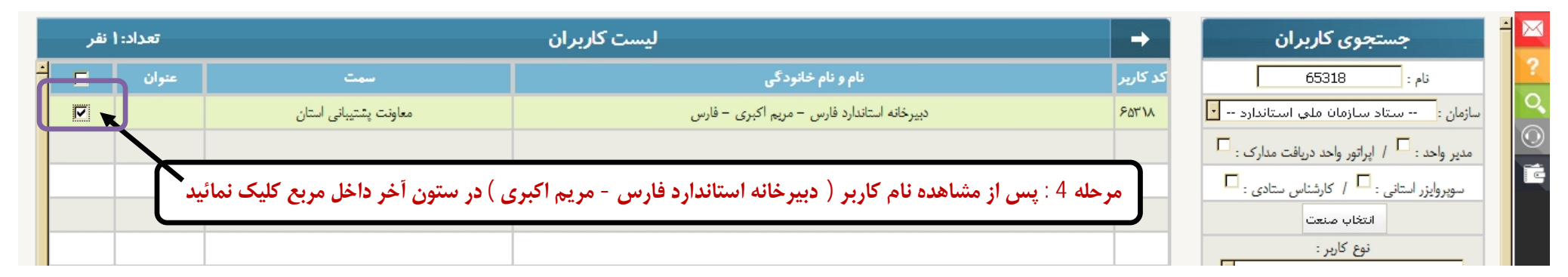

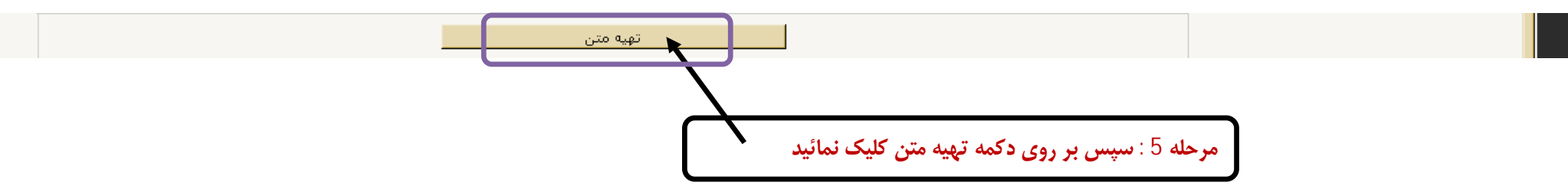

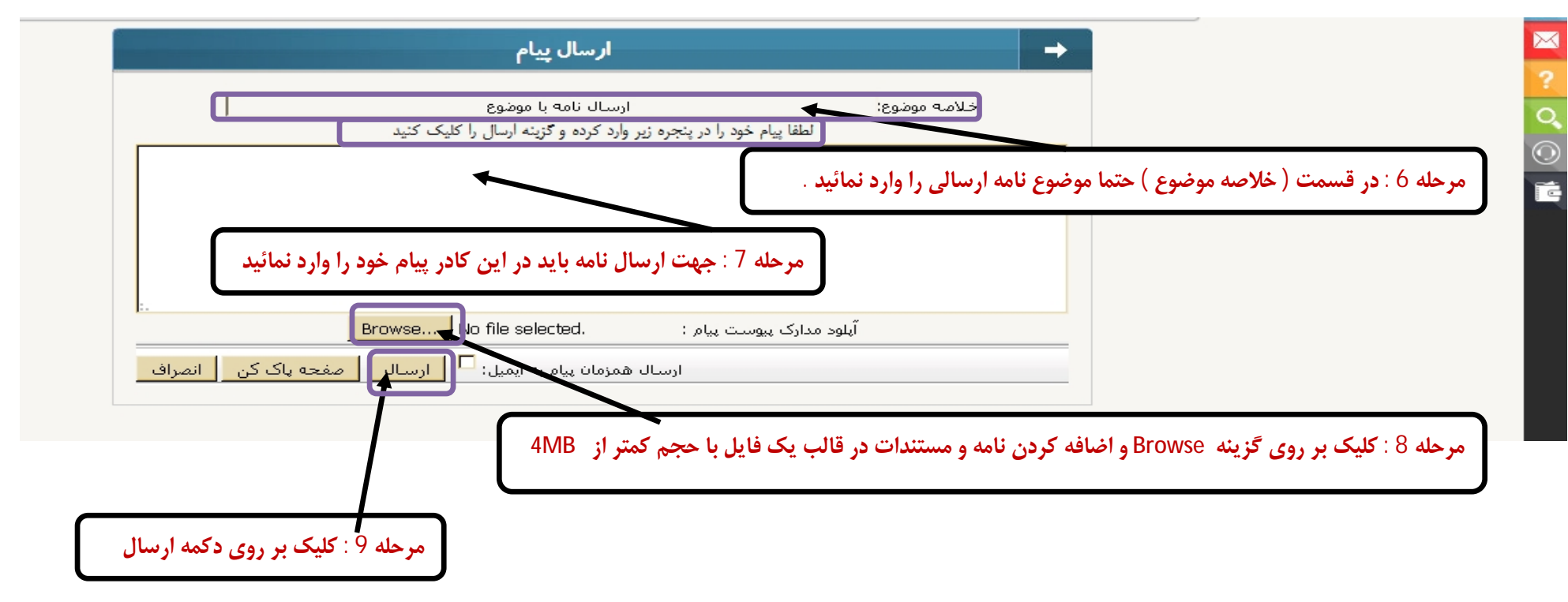